# AOD ROOt Access my first attempt...

Personal notes and impressions Comments, advice more than welcome LAPP, 22 June 2007 Michel Lefebyre

Disclaimer:

I have not tried everything!

I do not understand everything!

Physics and Astronomy University of Victoria British Columbia, Canada

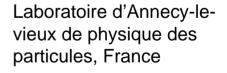

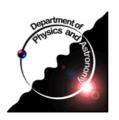

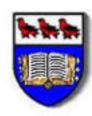

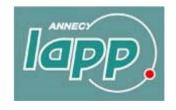

## Analysis models

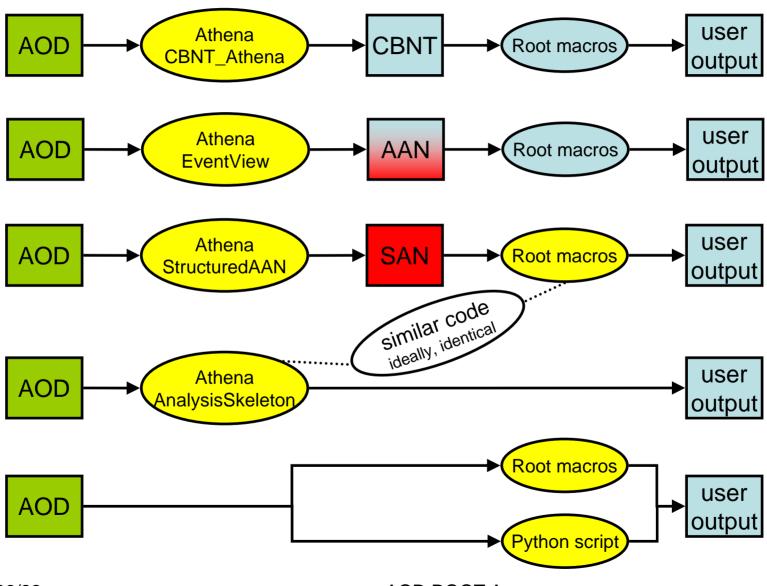

2007/06/22

**AOD ROOT Access** 

#### SAN

- add the transient AOD objects to a structured Root tree to provide Root access to the AOD
  - transient AOD objects is what you access in an Athena analysis
  - need to provide "Root version" of these objects
    - User:: namespace classes
    - ....extra maintenance!
  - same functionalities and same interface in Root and in Athena
  - my naive schematic view:

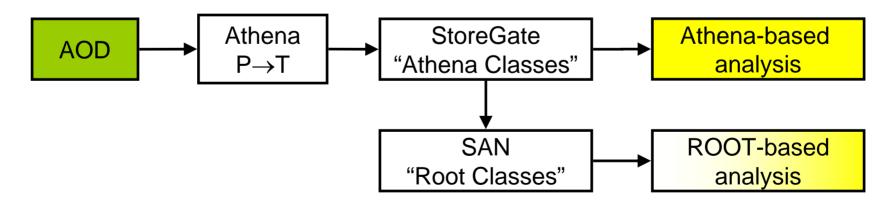

#### **ROOT Access to AOD**

- The AOD persistent format has changed in Athena 13
  - Athena 13 AOD is a pAOD!
  - new format allows Persistent→Transient conversion outside Athena
  - ROOT accesses the same transient objects as Athena
    - through the use of T/P converters
  - my naive schematic view:

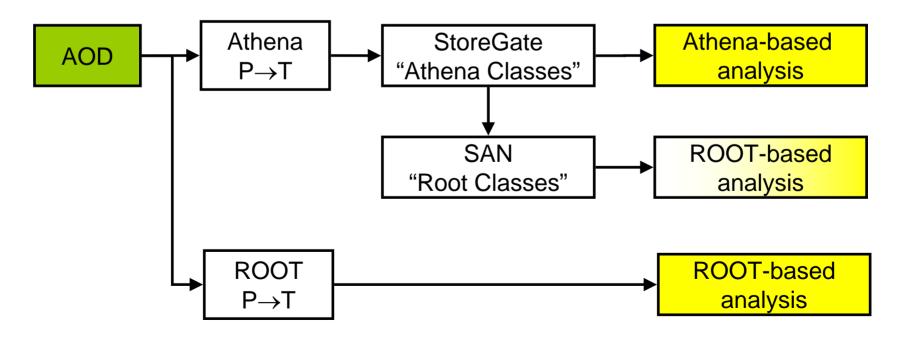

# Producing the AOD

- Athena 13.0.10
- "Out of the box", but...
  - doTrigger=False
  - doTauRec=False
- Produced AOD with 50 events from RDO
  - misal1\_valid1.005144.PythiaZee.digit.RDO.v12000605\_tid009160.\_00100.pool.root.1

# Reading the AOD in ROOT

- Start from Python script example
  - PhysicsAnalysis/AthenaROOTAccess/share/test.py
  - Required minor modifications
- Just run it
  - python –i test.py

test.py

[1]

```
import ROOT
import PyCintex
import AthenaROOTAccess transientTree
from ROOT import TCanvas, TH1D, TLorentzVector, gROOT, gStyle
aodFile = 'AOD.pool.root'
f = ROOT.TFile (aodFile)
assert f.IsOpen()
# Fill this in if you want to change the names of the transient branches.
branchNames = {}
branchNames['ElectronAODCollection'] = 'ele'
branchNames('PhotonAODCollection') = 'qam'
tt = AthenaROOTAccess.transientTree.makeTree(f, branchNames = branchNames)
# tt is the transient tree "CollectionTree trans" containing the (proxies) to
# all available transient data object in the file f
# "CollectionTree trans" is declared as a friend of the original, persistent
# "CollectionTree". "CollectionTree" will hence provide access to both
# transient data objects and to their persistent counterparts
qR00T.SetStyle("Plain")
gStyle.SetOptStat(111110)
c1 = TCanvas('c1', 'pAOD test', 50, 50, 850, 550)
c2 = TCanvas('c2', 'pAOD test', 150, 150, 950, 650)
h = TH1D('h', 'electron pair mass (MeV)', 20, 0, 200000)
```

test.py

[2]

```
def tryThingsOut() :
  # tree contains both the transient and the persistent objects
  tree = AthenaROOTAccess.transientTree.getFullTree(f)
  # scan a few variables
  tree.Scan('ele.e():ele.cluster().e():ele.eta():ele.phi()');
  # NOT YET tree. Show(0)
  # NOI YET tree.StartViewer()
  # prepare canvas for phi and eta distributions
  c1.Divide(2, 1)
  c1.cd(1)
  tree.Draw('ele.phi()') # one entry per electron per event
  c1.cd(2)
  tree.Draw('ele.eta()') # one entry per electron per event
  # get the number of events
  nEvent = tree.GetEntries()
  print 'number of events = ', nEvent
```

2007/06/22 AOD ROOT Access 8

test.py [3]

```
# look over events
  for iEvent in range (nEvent):
       # loading the whole event
      # tree.GetEntry(iEvent)
       # loading only selected branches
       tree. GetBranch('ele'). GetEntry(iEvent)
      # get number of electrons in this event
      n = tree.ele.size()
      if n > 0:
          print iEvent, n, tree.ele.at(0).e() # will crash if n = 0
       else:
           print iEvent, n
      # take first two electrons an compute invariant mass
      if n > 1:
           e0 = TLorentzVector(tree.ele.at(0).px(), tree.ele.at(0).py(), tree.ele.at(0).pz(), tree.ele.at(0).e())
           e1 = TLorentzVector(tree.ele.at(1).\hat{p}x(), tree.ele.at(1).\hat{p}y(), tree.ele.at(1).\hat{p}z(), tree.ele.at(1).\hat{p}z()
          m = (e0 + e1).M()
          h.Fill(m)
  # plot histo
  c2.cd()
  h.Draw()
tryThingsOut()
```

## test.py: output

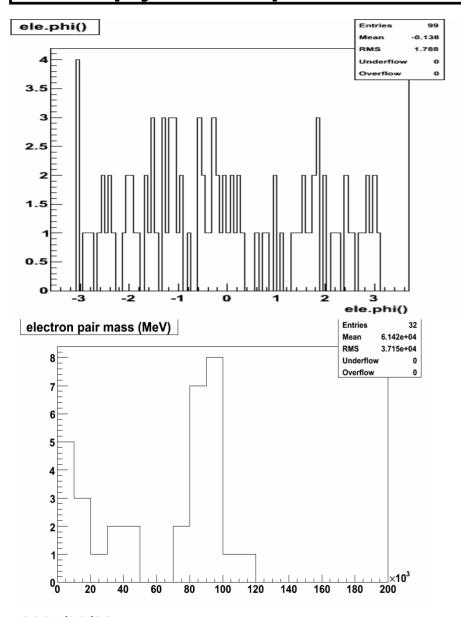

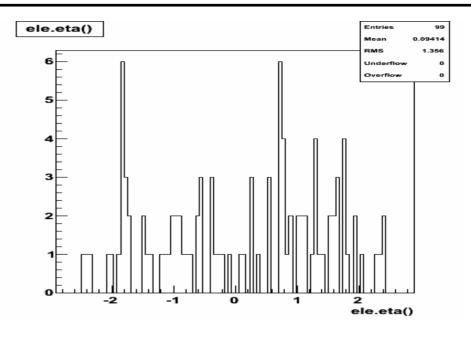

2007/06/22 AOD ROOT Access 10

#### Conclusions

- My very first attempt at using AOD ROOT access
  - it works!
  - thanks to RD, Scott for comments
- Many things to explore
  - C++ based analysis
    - with / without CINT
  - produce trimmed, slimmed, skimmed AOD
    - from production AOD
- Hypernews
  - hn-atlas-PATDevelopment@cern.ch